# Package 'DFA'

February 22, 2024

Type Package

Title Detrended Fluctuation Analysis

Version 1.0.0

Author Victor Barreto Mesquita[aut,cre],Paulo Canas Rodrigues[ctb], Florêncio Mendes Oliveira Filho[ctb], Ian Meneghel Danilevicz[ctb].

Maintainer Victor Barreto Mesquita <victormesquita40@hotmail.com>

Description Containing the Detrended Fluctuation Analysis (DFA), Detrended Cross-Correlation Analysis (DCCA), Detrended Cross-Correlation Coefficient (rhoDCCA), Delta Amplitude Detrended Cross-Correlation Coefficient (DeltarhoDCCA), log amplitude Detrended Fluctuation Analysis (DeltalogDFA), and the Activity Balance Index, it also includes two DFA automatic methods for identifying crossover points and a Deltalog automatic method for identifying reference channels.

License Apache License (== 2.0)

Encoding UTF-8

LazyData true

**Depends** stats,  $R$  ( $>= 3.5.0$ )

RoxygenNote 7.3.1

BugReports <https://github.com/victormesquita40/DFA/issues>

NeedsCompilation no

Repository CRAN

Date 2024-02-22

Language en-US

Date/Publication 2024-02-22 05:42:31 UTC

# R topics documented:

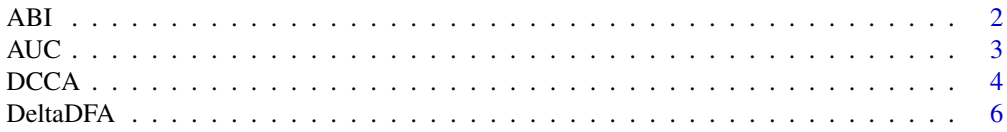

<span id="page-1-0"></span>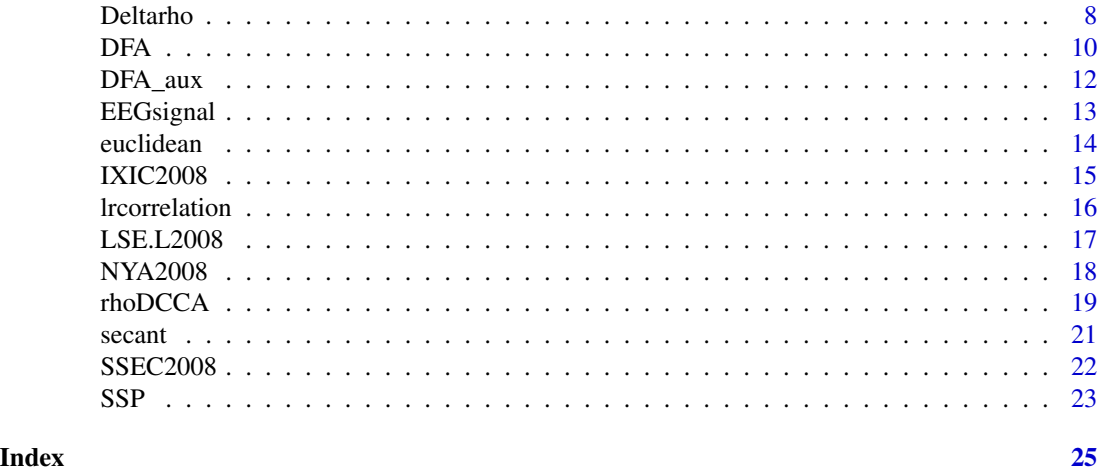

ABI *Activity balance index (ABI)*

# Description

This function estimates the Activity balance index (ABI), which is a transformation of the selfsimilarity parameter (SSP), also known as scaling exponent or alpha.

# Usage

ABI(x)

# Arguments

x the estimated self-similarity parameter (SSP)

#### Details

```
ABI = exp(-abs(SSP-1)/exp(-2))
```
# Value

The estimated Activity balance index (ABI) is a real number between zero and one.

# Author(s)

Ian Meneghel Danilevicz

# References

Danilevicz, I.M., van Hees, V.T., van der Heide, F., Jacob, L., Landré, B., Benadjaoud, M.A., Sabia, S. (2023). Measures of fragmentation of rest activity patterns: mathematical properties and interpretability based on accelerometer real life data. Research square. 10.21203/rs.3.rs-3543711/v1.

### <span id="page-2-0"></span> $AUC$  3

# Examples

# Estimate Activity balance index of a very known time series available on R base: the sunspot.year.

```
library(DFA)
alpha = SSP(sunspot.year, scale = 1.2)
abi = ABI(alpha)
```
AUC *Area Under the Curve*

# Description

Applies the Area Under the Curve on the log-log curve.

# Usage

AUC(x,data)

# Arguments

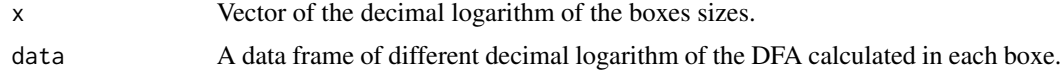

# Details

Compute the Area Under the Curve to a data frame. The method returns the curve with higher AUC.

# Value

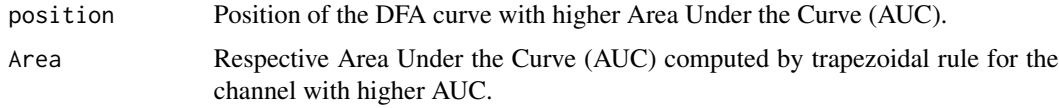

# Note

All of log-log curve contained in the data frame must have the same sample size.

# Author(s)

Victor Barreto Mesquita

# References

https://www.khanacademy.org/math/ap-calculus-ab/ab-integration-new/ab-6-2/a/understanding-the-trap [https://en.wikipedia.org/wiki/Trapezoidal\\_rule](https://en.wikipedia.org/wiki/Trapezoidal_rule)

```
# Example with a data frame with different DFA exponents ranging from short 0.1 to long 0.9.
# The functions returns the channel with higher AUC and its respective area.
library(DFA)
#library(latex2exp) # it is necessary for legend of the plot function
data("lrcorrelation")
#plot(lrcorrelation$`log10(boxes)`,lrcorrelation$`log10(DFA(alpha = 0.9))`
# ,xlab=TeX("$log_{10}(n)$"),ylab=TeX("$log_{10}F_{DFA}(n)$"),col="black"
# ,pch=19, ylim= c(-0.8,1.2))
#lines(lrcorrelation$`log10(boxes)`,lrcorrelation$`log10(DFA(alpha = 0.8))`,type="p"
# ,col="blue", pch=19)
#lines(lrcorrelation$`log10(boxes)`,lrcorrelation$`log10(DFA(alpha = 0.7))`,type="p"
# ,col="red", pch=19)
#lines(lrcorrelation$`log10(boxes)`,lrcorrelation$`log10(DFA(alpha = 0.6))`,type="p"
# ,col="green", pch=19)
#lines(lrcorrelation$`log10(boxes)`,lrcorrelation$`log10(DFA(alpha = 0.5))`,type="p"
# ,col="brown", pch=19)
#lines(lrcorrelation$`log10(boxes)`,lrcorrelation$`log10(DFA(alpha = 0.4))`,type="p"
# ,col="yellow", pch=19)
#lines(lrcorrelation$`log10(boxes)`,lrcorrelation$`log10(DFA(alpha = 0.3))`,type="p"
# ,col="orange", pch=19)
#lines(lrcorrelation$`log10(boxes)`,lrcorrelation$`log10(DFA(alpha = 0.2))`,type="p"
# ,col="pink", pch=19)
#lines(lrcorrelation$`log10(boxes)`,lrcorrelation$`log10(DFA(alpha = 0.1))`,type="p"
# ,col="magenta", pch=19)
#legend("bottom", legend=c(TeX("$\alpha_{DFA} = 0.9$"),TeX("$\alpha_{DFA} = 0.8$")
# ,TeX("$\alpha_{DFA} = 0.7$"),TeX("$\alpha_{DFA} = 0.6$")
# ,TeX("$\alpha_{DFA} = 0.5$"),TeX("$\alpha_{DFA} = 0.4$")
# ,TeX("$\alpha_{DFA} = 0.3$"),TeX("$\alpha_{DFA} = 0.2$")
# ,TeX("$\alpha_{DFA} = 0.1$"))
# , col=c("black","blue","red","green","brown","yellow","orange","pink","magenta")
# , pch=c(19,19,19,19,19,19,19,19,19)
# , cex = 0.55
#, ncol = 5
#)
x = lrcorrelation$`log10(boxes)`
data = lrcorrelation
AUC(x,data)
```
#### $DCCA$  5

# Description

Applies the Detrended Cross-Correlation Analysis (DCCA) to nonstationary time series.

# Usage

```
DCCA(file,file2,scale = 2^(1/8),box_size = 4,m=1)
```
#### Arguments

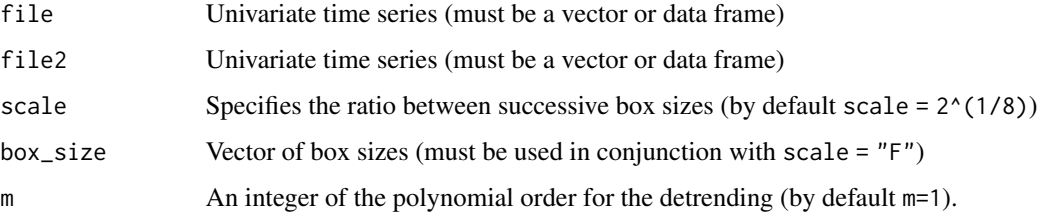

# Details

The Detrended Cross-Correlation Analysis method (DCCA) can be computed in a geometric scale or for different choices of boxes sizes.

# Value

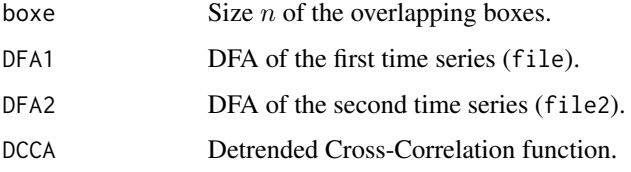

#### Note

The time series file and file2 must have the same sample size.

# Author(s)

Victor Barreto Mesquita

# References

N. Xu, P. Shang, S. Kamae Modeling traffic flow correlation using DFA and DCCA Nonlinear Dynam., 61 (2010), pp. 207-216

B. Podobnik, D. Horvatic, A. Petersen, H.E. Stanley Cross-correlations between volume change and price change PNAS, 106 (52) (2009), pp. 22079-22084

R. Ursilean, A.-M. Lazar Detrended cross-correlation analysis of biometric signals used in a new authentication method Electr. Electron. Eng., 1 (2009), pp. 55-58

```
#The following examples using the database of financial time series
#collected during the United States bear market of 2007-2009.
library(DFA)
data("NYA2008")
data("IXIC2008")
file = NYA2008
file2= IXIC2008
DCCA(file, file2, scale = 2^(1/8), box_size = c(4,8,16),m=1)# Example with different polynomial fit order.
library(DFA)
data("NYA2008")
data("LSE.L2008")
file = NYA2008
file2= LSE.L2008
DCCA(file, file2, scale = 2^(1/8), box_size = c(4,8,16), m=2)# Example using different choice of overlapping boxes sizes.
library(DFA)
data("NYA2008")
data("IXIC2008")
file = NYA2008
file2= IXIC2008
```
DCCA(file,file2,scale = "F",box\_size =  $c(4,8,16)$ ,m=1)

DeltaDFA *log-amplitude Detrended Fluctuation Analysis (DeltaDFA)*

# Description

Applies the log-amplitude Detrended Fluctuation Analysis (DFA) to nonstationary time series.

### Usage

```
DeltaDFA(file,file2,scale = 2^(1/8),box_size = 4,m=1)
```
#### Arguments

file Univariate time series (must be a vector or data frame)

<span id="page-5-0"></span>

#### DeltaDFA 7

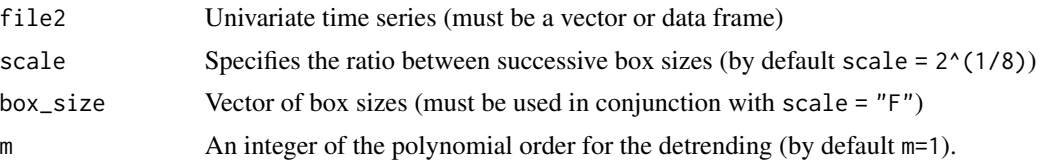

# Details

The DFA log-amplitude fluctuation can be computed in a geometric scale or for different choices of boxes sizes.

# Value

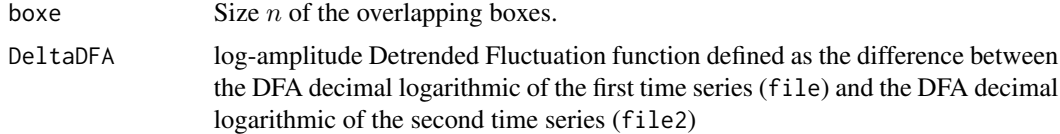

# Note

The time series file and file2 must have the same sample size.

# Author(s)

Victor Barreto Mesquita

#### References

G. F. Zebende, F. M. Oliveira Filho, J. A. L. Cruz, Auto-correlationin the motor/imaginary human eeg signals: A vision about the fdfafluctuations, PloS one 12 (9) (2017).

F. Oliveira Filho, J. L. Cruz, G. Zebende, Analysis of the eeg bio-signalsduring the reading task by dfa method, Physica A: Statistical Mechanicsand its Applications 525 (2019) 664-671.

S. R. Hirekhan, R. R. Manthalkar, The detrended fluctuation and cross-correlation analysis of eeg signals, International Journal of IntelligentSystems Design and Computing 2 (2) (2018) .

#### Examples

#The following examples using the database of financial time series #collected during the United States bear market of 2007-2009.

```
library(DFA)
data("NYA2008")
data("IXIC2008")
file = NYA2008file2= IXIC2008
```
DeltaDFA(file,file2,scale =  $2^{(1/8)}$ ,box\_size =  $c(4,8,16)$ ,m=1)

# Example with different polynomial fit order.

#### <span id="page-7-0"></span>8 Deltarho et al. 2008 a control de la control de la control de la control de la control de la control de la control de la control de la control de la control de la control de la control de la control de la control de la c

```
library(DFA)
data("NYA2008")
data("LSE.L2008")
file = NYA2008
file2= LSE.L2008
DeltaDFA(file,file2,scale = 2^{(1/8)},box_size = c(4,8,16),m=2)
# Example using differente choice of overlapping boxes sizes.
library(DFA)
data("NYA2008")
data("IXIC2008")
file = NYA2008
file2= IXIC2008
DeltaDFA(file,file2,scale = "F",box_size = c(4,8,16),m=1)
```
Deltarho *Delta Amplitude Detrended Cross-Correlation Coefficient (DeltarhoDCCA)*

## Description

Applies the Detrended Cross-Correlation Coefficient Difference (Deltarho) to nonstationary time series.

# Usage

```
Deltarho(file,file2,file3,file4,scale = 2^{(1/8)},box_size = 4,m=1)
```
# Arguments

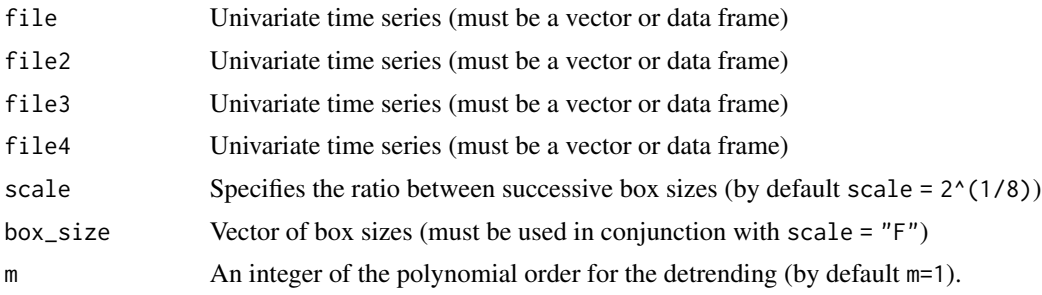

# Details

The Deltarho can be computed in a geometric scale or for different choices of boxes sizes.

#### Deltarho 9

# Value

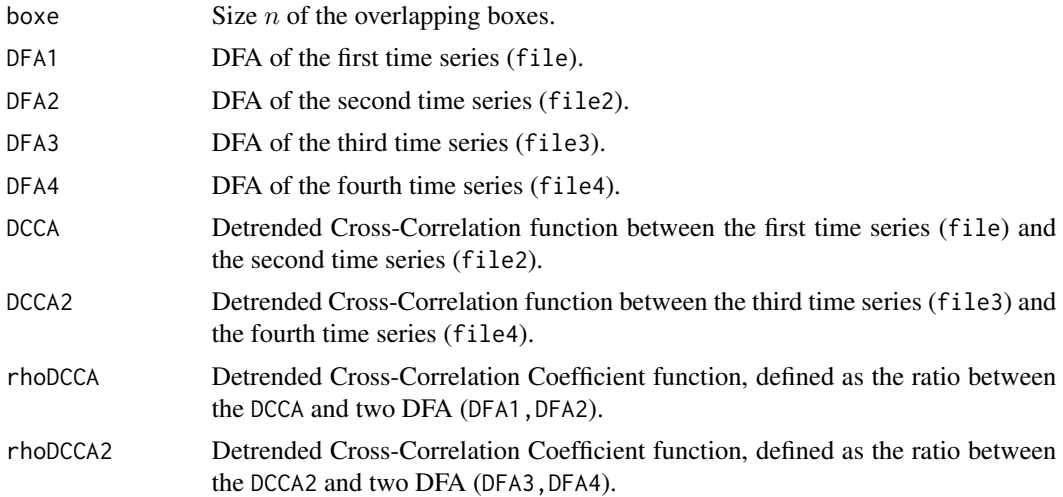

# Note

The time series file,file2,file3 and file4 must have the same sample size.

# Author(s)

Victor Barreto Mesquita

#### References

SILVA, Marcus Fernandes da et al. Quantifying cross-correlation between ibovespa and brazilian blue-chips: The dcca approach. Physica A: Statistical Mechanics and its Applications, v. 424,2015.

# Examples

#The following examples using the database of financial time series #collected during the United States bear market of 2007-2009.

```
library(DFA)
data("NYA2008")
data("IXIC2008")
data("LSE.L2008")
data("SSEC2008")
```

```
file = NYA2008
file2= IXIC2008
file3 = LSE.L2008
file4 = SSEC2008
```
Deltarho(file,file2,file3,file4,scale =  $2^{(1/8)}$ ,box\_size =  $c(4,8,16)$ ,m=1)

# Example with different polynomial fit order.

```
library(DFA)
data("NYA2008")
data("IXIC2008")
data("LSE.L2008")
data("SSEC2008")
file = NYA2008
file2 = LSE.L2008
file3= IXIC2008
file4 = SSEC2008
Deltarho(file,file2,file3,file4,scale = 2^{(1/8)},box_size = c(4,8,16),m=2)
# Example using different choice of overlapping boxes sizes.
library(DFA)
data("NYA2008")
data("IXIC2008")
data("LSE.L2008")
data("SSEC2008")
file = NYA2008
file2= IXIC2008
file3 = LSE.L2008
file4 = SSEC2008
Deltarho(file,file2,file3,file4,scale = "F",box_size = c(4,8,16),m=1)
```
DFA *Detrended Fluctuation Analysis (DFA)*

# Description

Applies the Detrended Fluctuation Analysis (DFA) to nonstationary time series.

# Usage

 $DFA(file, scale = 2^(1/8), box_size = 4, m=1)$ 

# Arguments

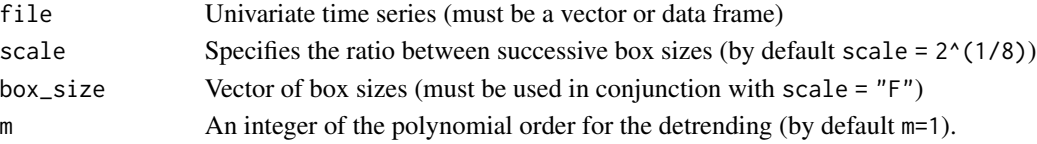

<span id="page-9-0"></span>10 DFA

#### $DFA$  11

# Details

The DFA fluctuation can be computed in a geometric scale or for different choices of boxes sizes.

#### Value

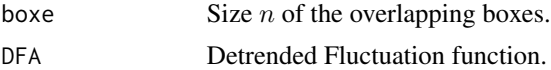

#### Note

The time series file and file2 must have the same sample size.

#### Author(s)

Victor Barreto Mesquita

#### References

C.-K. Peng, S.V. Buldyrev, S. Havlin, M. Simons, H.E. Stanley, A.L. Goldberger Phys. Rev. E, 49 (1994), p. 1685

H.E. Stanley, L.A.N. Amaral, A.L. Goldberger, S. Havlin, P.Ch. Ivanov, C.-K. Peng Physica A, 270 (1999), p. 309

P.C. Ivanov, A. Bunde, L.A.N. Amaral, S. Havlin, J. Fritsch-Yelle, R.M. Baevsky, H.E. Stanley, A.L. Goldberger Europhys. Lett., 48 (1999), p. 594

P. Talkner, R.O. Weber Phys. Rev. E, 62 (2000), p. 150

M. Ausloos, K. Ivanova Physica A, 286 (2000), p. 353

H.E. Hurst, R.P. Black, Y.M. Simaika Long-Term Storage, An Experimental Study, Constable, London (1965)

# Examples

#The following examples using the database of financial time series #collected during the United States bear market of 2007-2009.

```
library(DFA)
data("NYA2008")
file = NYA2008
```
 $DFA(file, scale = 2^(1/8), box_size = c(4,8,16), m=1)$ 

# Example with different polynomial fit order.

```
library(DFA)
data("LSE.L2008")
file = LSE.L2008
```

```
DFA(file, scale = 2^{(1/8)}, box_size = c(4,8,16), m=2)
```
<span id="page-11-0"></span># Example using different choice of overlapping boxes sizes.

```
library(DFA)
data("NYA2008")
file = NYA2008DFA(file, scale = "F", box_size = c(4,8,16), m=1)
```
DFA\_aux *Detrended Fluctuation Analysis Auxiliary function*

# Description

Function, which is used as an auxiliary function with DFA, to store data between each iteration and thus decrease the computation time speed to compute the alpha coefficient.

# Usage

DFA\_aux(j, box\_size, ninbox2, file, y\_k, m, N)

# Arguments

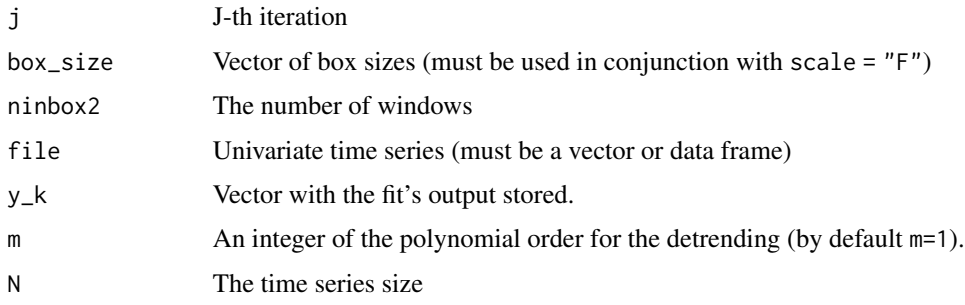

# Details

The DFA fluctuation can be computed in a geometric scale or for different choices of boxes sizes.

# Value

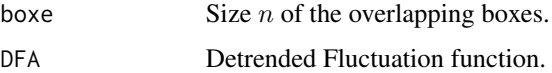

#### Note

The time series file and file2 must have the same sample size.

#### <span id="page-12-0"></span>EEGsignal 13

# Author(s)

Victor Barreto Mesquita

# References

C.-K. Peng, S.V. Buldyrev, S. Havlin, M. Simons, H.E. Stanley, A.L. Goldberger Phys. Rev. E, 49 (1994), p. 1685

H.E. Stanley, L.A.N. Amaral, A.L. Goldberger, S. Havlin, P.Ch. Ivanov, C.-K. Peng Physica A, 270 (1999), p. 309

P.C. Ivanov, A. Bunde, L.A.N. Amaral, S. Havlin, J. Fritsch-Yelle, R.M. Baevsky, H.E. Stanley, A.L. Goldberger Europhys. Lett., 48 (1999), p. 594

P. Talkner, R.O. Weber Phys. Rev. E, 62 (2000), p. 150

M. Ausloos, K. Ivanova Physica A, 286 (2000), p. 353

H.E. Hurst, R.P. Black, Y.M. Simaika Long-Term Storage, An Experimental Study, Constable, London (1965)

# Examples

#There is not directy usage of this function, # because it must be used in parallel with the DFA function.

EEGsignal *A single DFA dataframe with the decimal log fluctuation curve.*

# Description

The data contains the log fluctuation channel curve calculated for an epileptic subject extracted in the Physionet platform.

#### Usage

data("EEGsignal")

#### Format

A data frame with 91 observations on the following 2 variables.

'log10(boxes)' a numeric vector referring to the decimal logarithm of the boxes sizes.

'log10(DFA)' a numeric vector referring to the decimal logarithm of the Detrended Fluctuation Analysis (DFA) calculated in each boxe.

# References

<https://physionet.org/content/chbmit/1.0.0/chb01/#files-panel>

```
data(EEGsignal)
data("EEGsignal")
x<-EEGsignal$`log10(boxes)`
y<-EEGsignal$`log10(DFA)`
plot(x,y)
```
euclidean *euclidean method for detection of crossover points*

# Description

Applies the euclidean method for detection of crossover points on the log-log curve.

# Usage

euclidean(x,y,npoint)

# Arguments

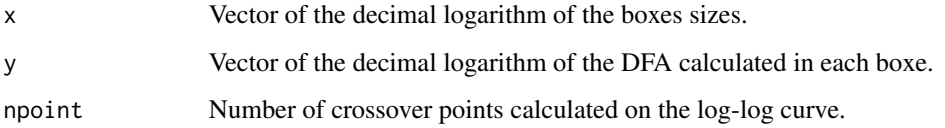

# Value

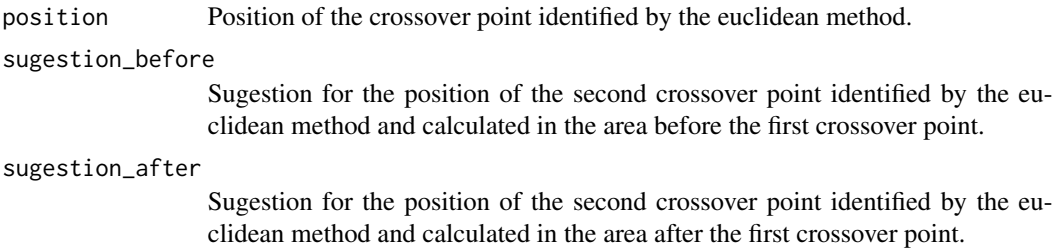

# Author(s)

Victor Barreto Mesquita

# References

https://en.wikipedia.org/wiki/Distance\_from\_a\_point\_to\_a\_line

<span id="page-13-0"></span>

#### <span id="page-14-0"></span> $IXIC2008$  15

### Examples

```
# Example with crossover point fixed in position=20.
library(DFA)
data(lrcorrelation)
x<-lrcorrelation$`log10(boxes)`
y<-c(lrcorrelation$`log10(DFA(alpha = 0.1))`[1:20],lrcorrelation$`log10(DFA(alpha = 0.3))`[21:40])
plot(x,y,xlab="log10(boxes)",ylab="log10(DFA)",pch=19)
fit<- lm(y[1:20] ~ x[1:20])
fit2 < -\ln(y[21:40] \sim x[21:40])abline(fit,col="blue")
abline(fit2,col="red")
euclidean(x,y,npoint=1)
# Example with crossover point fixed in position=13 and 26.
library(DFA)
data(lrcorrelation)
x<-lrcorrelation$`log10(boxes)`
y<-c(lrcorrelation$`log10(DFA(alpha = 0.2))`[1:13],lrcorrelation$`log10(DFA(alpha = 0.6))`[14:26]
  ,lrcorrelation$`log10(DFA(alpha = 0.9))`[27:40])
plot(x,y,xlab="log10(boxes)",ylab="log10(DFA)",pch=19)
fit<- lm(y[1:13] ~ x[1:13])
fit2 < lm(y[14:26] \sim x[14:26])fit3 < -\ln(y[27:40] \sim x[27:40])abline(fit,col="blue")
abline(fit2,col="red")
abline(fit3,col="brown")
euclidean(x,y,npoint=2)
```
IXIC2008 *Time series referring to the adjusted closing price of the NAS-DAQ Composite (^IXIC) during the United States bear market of 2007*−*2009*

#### **Description**

Univariate vector of time series referring to the adjusted closing price of the NASDAQ Composite (^IXIC) during the United States bear market of 2007−2009, considered the worst bear market this side of the Great Depression. The crash, which unfolded from Oct. 9, 2007 to March 9, 2009, obliterated more than half of the total value of the U.S. stock market. During this period, the S&P 500 lost approximately a half of its value and threatened the very existence of iconic companies from General Motors to Merrill Lynch.

#### Usage

data("IXIC2008")

#### Format

The format is: num [1:332] 2811 2772 2805 2780 2763 ...

#### Source

Yahoo Finance

#### References

<https://www.investopedia.com/terms/b/bearmarket.asp>

#### Examples

library(DFA) data("IXIC2008")

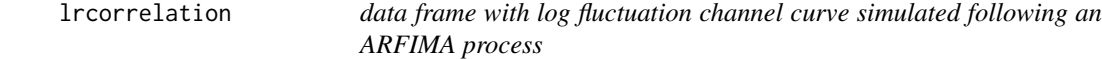

#### **Description**

The data contains the data frame with log fluctuation channel curve simulated following an ARFIMA process with different DFA exponents ranging from short 0.1 to long 0.9 .

#### Usage

```
data("lrcorrelation")
```
#### Format

A data frame with 40 observations on the following 10 variables.

'log10(boxes)' a numeric vector referring to the decimal logarithm of the boxes sizes.

- ' $log10(DFA(alpha = 0.1))$ ' a numeric vector referring to the decimal logarithm of the Detrended Fluctuation Analysis (DFA) with DFA exponent equal 0.1 and calculated in each boxe.
- $log10(DFA(alpha = 0.2))'$  a numeric vector referring to the decimal logarithm of the Detrended Fluctuation Analysis (DFA) with DFA exponent equal 0.2 and calculated in each boxe.
- ' $\log 10$ (DFA(alpha = 0.3))' a numeric vector referring to the decimal logarithm of the Detrended Fluctuation Analysis (DFA) with DFA exponent equal 0.3 and calculated in each boxe.
- $log10(DFA(alpha)$  a numeric vector referring to the decimal logarithm of the Detrended Fluctuation Analysis (DFA) with DFA exponent equal 0.4 and calculated in each boxe.
- $log10(DFA(alpha) = 0.5)$ <sup>2</sup> a numeric vector referring to the decimal logarithm of the Detrended Fluctuation Analysis (DFA) with DFA exponent equal 0.5 and calculated in each boxe.
- ' $\log 10$ (DFA(alpha = 0.6))' a numeric vector referring to the decimal logarithm of the Detrended Fluctuation Analysis (DFA) with DFA exponent equal 0.6 and calculated in each boxe.

<span id="page-15-0"></span>

- <span id="page-16-0"></span>' $log10(DFA(alpha = 0.7)$ ' a numeric vector referring to the decimal logarithm of the Detrended Fluctuation Analysis (DFA) with DFA exponent equal 0.7 and calculated in each boxe.
- $log10(DFA(alpha = 0.8))'$  a numeric vector referring to the decimal logarithm of the Detrended Fluctuation Analysis (DFA) with DFA exponent equal 0.8 and calculated in each boxe.
- ' $\log 10$ (DFA(alpha = 0.9))' a numeric vector referring to the decimal logarithm of the Detrended Fluctuation Analysis (DFA) with DFA exponent equal 0.9 and calculated in each boxe.

```
library(DFA)
#library(latex2exp) # it is necessary for legend of the plot function
data(lrcorrelation)
plot(lrcorrelation$`log10(boxes)`,lrcorrelation$`log10(DFA(alpha = 0.9))`
     ,xlab="log10(n)",ylab="log10FDFA(n)",col="black"
     ,pch=19, ylim= c(-0.8,1.2))
lines(lrcorrelation$`log10(boxes)`,lrcorrelation$`log10(DFA(alpha = 0.8))`,type="p"
     ,col="blue", pch=19)
lines(lrcorrelation$`log10(boxes)`,lrcorrelation$`log10(DFA(alpha = 0.7))`,type="p"
     ,col="red", pch=19)
lines(lrcorrelation$`log10(boxes)`,lrcorrelation$`log10(DFA(alpha = 0.6))`,type="p"
     ,col="green", pch=19)
lines(lrcorrelation$`log10(boxes)`,lrcorrelation$`log10(DFA(alpha = 0.5))`,type="p"
     ,col="brown", pch=19)
lines(lrcorrelation$`log10(boxes)`,lrcorrelation$`log10(DFA(alpha = 0.4))`,type="p"
     ,col="yellow", pch=19)
lines(lrcorrelation$`log10(boxes)`,lrcorrelation$`log10(DFA(alpha = 0.3))`,type="p"
     ,col="orange", pch=19)
lines(lrcorrelation$`log10(boxes)`,lrcorrelation$`log10(DFA(alpha = 0.2))`,type="p"
     ,col="pink", pch=19)
lines(lrcorrelation$`log10(boxes)`,lrcorrelation$`log10(DFA(alpha = 0.1))`,type="p"
     ,col="magenta", pch=19)
#legend("bottom", legend=c(TeX("$\alpha_{DFA} = 0.9$"),TeX("$\alpha_{DFA} = 0.8$")
# ,TeX("$\alpha_{DFA} = 0.7$"),TeX("$\alpha_{DFA} = 0.6$")
# ,TeX("$\alpha_{DFA} = 0.5$"),TeX("$\alpha_{DFA} = 0.4$")
# ,TeX("$\alpha_{DFA} = 0.3$"),TeX("$\alpha_{DFA} = 0.2$")
# ,TeX("$\alpha_{DFA} = 0.1$"))
# , col=c("black","blue","red","green","brown","yellow","orange","pink","magenta")
# , pch=c(19,19,19,19,19,19,19,19,19)
# , cex = 0.55
#, ncol = 5
#)
```
LSE.L2008 *Time series referring to the adjusted closing price of the London Stock Exchange Group plc (LSE.L) during the period which the United States faced the bear market of 2007*−*2009.*

### **Description**

Univariate vector of time series referring to the adjusted closing price of the London Stock Exchange Group plc (LSE.L) during the period which the United States faced the bear market of 2007−2009, considered the worst bear market this side of the Great Depression. The crash, which unfolded from Oct. 9, 2007 to March 9, 2009, obliterated more than half of the total value of the U.S. stock market. During this period, the S&P 500 lost approximately a half of its value and threatened the very existence of iconic companies from General Motors to Merrill Lynch.

#### Usage

```
data("LSE.L2008")
```
# Format

The format is: num [1:332] 1172 1176 1165 1163 1163 ...

#### Source

Yahoo Finance

#### References

<https://www.investopedia.com/terms/b/bearmarket.asp>

# Examples

library(DFA) data("LSE.L2008")

NYA2008 *Time series referring to the adjusted closing price of the NYSE COM-POSITE (^NYA) during the United States bear market of 2007*−*2009*

# Description

Univariate vector of time series referring to the adjusted closing price of the NYSE COMPOSITE (^NYA) during the United States bear market of 2007−2009, considered the worst bear market this side of the Great Depression. The crash, which unfolded from Oct. 9, 2007 to March 9, 2009, obliterated more than half of the total value of the U.S. stock market. During this period, the S&P 500 lost approximately a half of its value and threatened the very existence of iconic companies from General Motors to Merrill Lynch.

#### Usage

data("NYA2008")

<span id="page-17-0"></span>

#### <span id="page-18-0"></span>rhoDCCA and the state of the state of the state of the state of the state of the state of the state of the state of the state of the state of the state of the state of the state of the state of the state of the state of th

# Format

The format is: num [1:332] 10264 10245 10301 10216 10125 ...

# Source

Yahoo Finance

# References

<https://www.investopedia.com/terms/b/bearmarket.asp>

# Examples

library(DFA) data("NYA2008")

rhoDCCA *Detrended Cross-Correlation Coefficient (rhoDCCA)*

# Description

Applies the Detrended Cross-Correlation Coefficient (rhoDCCA) to nonstationary time series.

# Usage

 $rhoDCCA(file, file2, scale = 2^(1/8), box_size = 4, m=1)$ 

# Arguments

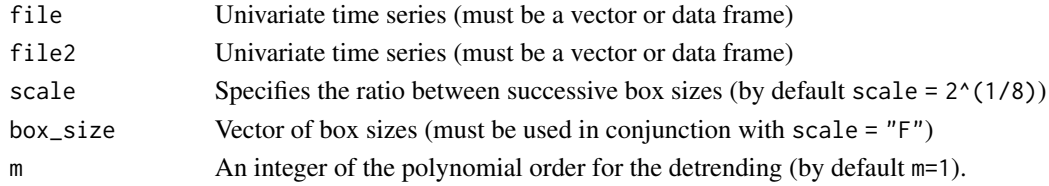

# Details

The Detrended Cross-Correlation Coefficient (rhoDCCA) can be computed in a geometric scale or for different choices of boxes sizes.

# Value

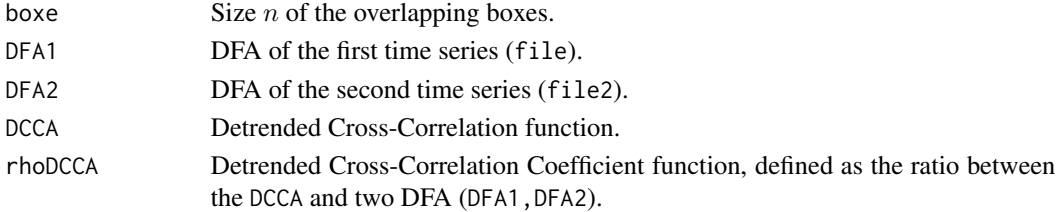

The time series file and file2 must have the same sample size.

#### Author(s)

Victor Barreto Mesquita

# References

Zebende G.F. DCCA cross-correlation coefficient: Quantifying level of cross-correlation Physica A, 390 (4) (2011), pp. 614-618

Vassoler R.T., Zebende G.F. DCCA cross-correlation coefficient apply in time series of air temperature and air relative humidity Physica A, 391 (7) (2012), pp. 2438-2443

Guedes E.F., Zebende G.F., da Cunha Lima I.C. Quantificacao dos Efeitos do Cambio na Producao da Industria de Transformacao Baiana: uma abordagem via coeficiente de correlacao cruzada rho dcca Conjuntura & Planejamento, 1 (192) (2017), pp. 75-89

#### Examples

#The following examples using the database of financial time series #collected during the United States bear market of 2007-2009.

```
library(DFA)
data("NYA2008")
data("IXIC2008")
file = NYA2008
file2= IXIC2008
rhoDCCA(file, file2, scale = 2^(1/8), box_size = c(4,8,16),m=1)# Example with different polynomial fit order.
library(DFA)
data("NYA2008")
data("LSE.L2008")
file = NYA2008
file2= LSE.L2008
rhoDCCA(file, file2, scale = 2^(1/8), box_size = c(4,8,16), m=2)# Example using different choice of overlapping boxes sizes.
library(DFA)
data("NYA2008")
data("IXIC2008")
file = NYA2008file2= IXIC2008
rhoDCCA(file, file2, scale = "F", box_size = c(4, 8, 16), m=1)
```
# <span id="page-20-0"></span>secant *secant method for detection of crossover points*

# Description

Applies the secant method for detection of crossover points on the log-log curve.

# Usage

secant(x,y,npoint,size\_fit)

# Arguments

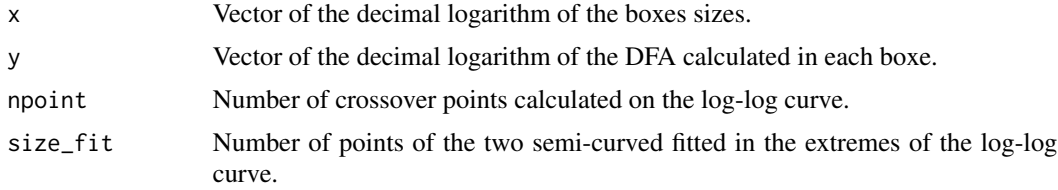

#### Value

```
position Position of the crossover point identified by the secant method.
```
# Author(s)

Victor Barreto Mesquita

# Examples

# Example with the data referring to the log fluctuation #channel curve data calculated for an epileptic subject #extracted in the Physionet platform.

```
library(DFA)
data("EEGsignal")
x<-EEGsignal$`log10(boxes)`
y<-EEGsignal$`log10(DFA)`
plot(x,y,xlab="log10(boxes)",ylab="log10(DFA)")
```
secant(x,y,npoint=2,size\_fit=8)

# Example with crossover point fixed in position=20.

library(DFA)

```
part1 < -seq(1, 20)part2 < -seq(20, 1)y = c(part1, part2)x<-seq(1,40)
plot(x,y)
secant(x,y,npoint=1,size_fit=8)
```
SSEC2008 *Time series referring to the adjusted closing price of the SSE Composite Index (^SSEC) during the period which the United States faced the bear market of 2007*−*2009.*

# Description

Univariate vector of time series referring to the adjusted closing price of the SSE Composite Index (^SSEC) during the period which the United States faced the bear market of 2007−2009, considered the worst bear market this side of the Great Depression. The crash, which unfolded from Oct. 9, 2007 to March 9, 2009, obliterated more than half of the total value of the U.S. stock market. During this period, the S&P 500 lost approximately a half of its value and threatened the very existence of iconic companies from General Motors to Merrill Lynch.

#### Usage

data("SSEC2008")

# Format

The format is: num [1:332] 5771 5913 5903 6030 6092 ...

# Source

Yahoo Finance

# References

<https://www.investopedia.com/terms/b/bearmarket.asp>

#### Examples

```
library(DFA)
data("SSEC2008")
```
<span id="page-21-0"></span>

# Description

This function estimates the self-similarity parameter (SSP), also known as scaling exponent or alpha.

#### Usage

 $SSP(file, scale = 2^(1/8), box_size = 4, m=1)$ 

#### Arguments

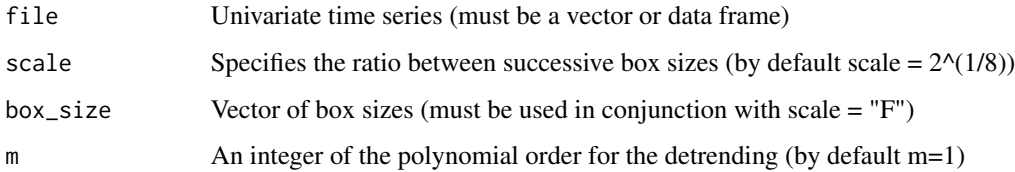

#### Details

The DFA fluctuation can be computed in a geometric scale or for different choices of boxes sizes.

# Value

Estimated alpha is a real number between zero and two.

#### Note

It is not possible estimating alpha for multiple time series at once.

# Author(s)

Ian Meneghel Danilevicz and Victor Barreto Mesquita

#### References

C.-K. Peng, S.V. Buldyrev, S. Havlin, M. Simons, H.E. Stanley, A.L. Goldberger Phys. Rev. E, 49 (1994), p. 1685

Mesquita, V., Filho, F., Rodrigues, P. (2020). Detection of crossover points in detrended fluctuation analysis: An application to EEG signals of patients with epilepsy. Bioinformatics. 10.1093/bioinformatics/btaa955.

<span id="page-22-0"></span>

```
# Estimate self-similarity of a very known time series available on R base: the sunspot.year.
# Then the spend time with each method is compared.
library(DFA)
SSP(sunspot.year, scale = 2)
SSP(sunspot.year, scale = 1.2)
time1 = system.time(SSP(sunspot.year, scale = 1.2))
time2 = system.time(SSP(sunspot.year, scale = 2))
time1
time2
```
# <span id="page-24-0"></span>Index

∗ datasets EEGsignal, [13](#page-12-0) IXIC2008, [15](#page-14-0) lrcorrelation, [16](#page-15-0) LSE.L2008, [17](#page-16-0) NYA2008, [18](#page-17-0) SSEC2008, [22](#page-21-0) ABI, [2](#page-1-0) AUC, [3](#page-2-0) DCCA, [4](#page-3-0) DeltaDFA, [6](#page-5-0) Deltarho, [8](#page-7-0) DFA, [10](#page-9-0) DFA\_aux, [12](#page-11-0) EEGsignal, [13](#page-12-0) euclidean, [14](#page-13-0) IXIC2008, [15](#page-14-0) lrcorrelation, [16](#page-15-0) LSE.L2008, [17](#page-16-0) NYA2008, [18](#page-17-0) rhoDCCA, [19](#page-18-0) secant, [21](#page-20-0) SSEC2008, [22](#page-21-0) SSP, [23](#page-22-0)